# **JSColumnObject**

## **Constants Summary**

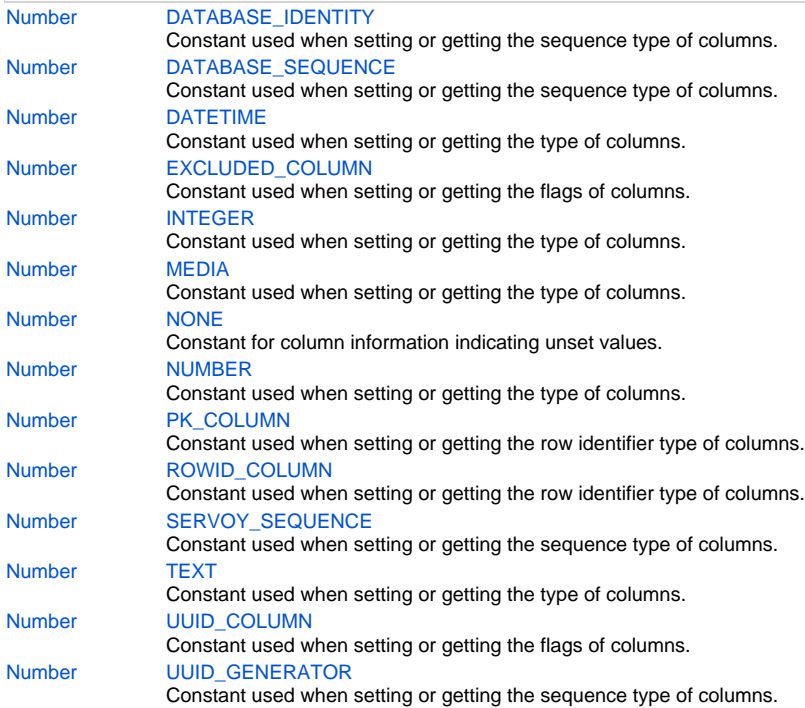

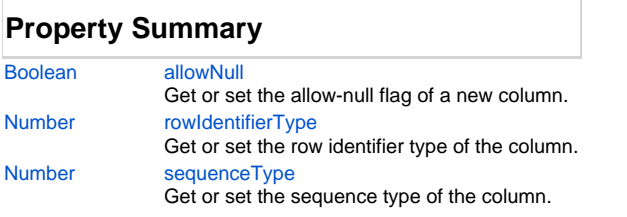

## **Method Summary**

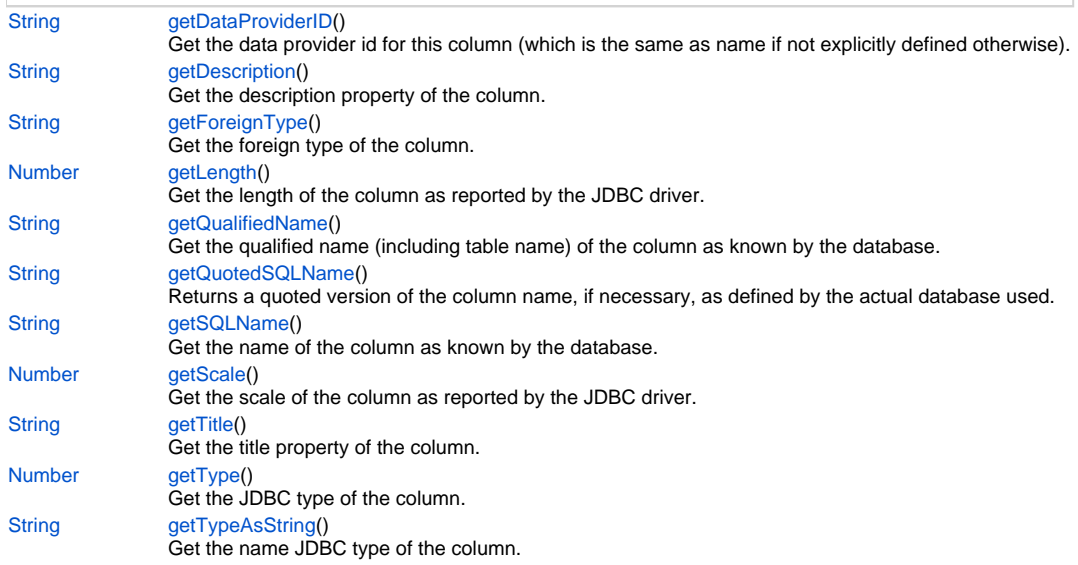

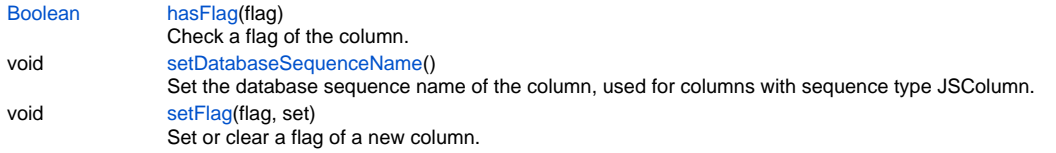

### **Constants Details**

### <span id="page-1-0"></span>**DATABASE\_IDENTITY**

Constant used when setting or getting the sequence type of columns.

### **Returns**

[Number](https://wiki.servoy.com/display/Serv7/Number)

### **Sample**

```
var table = databaseManager.getTable('db:/example_data/orders')
var column = table.getColumn('customerid')
switch (column.getSequenceType())
{
case JSColumn.NONE:
         // handle column with no sequence
break;
case JSColumn.UUID_GENERATOR:
         // handle uuid generated column
break;
}
```
### <span id="page-1-1"></span>**DATABASE\_SEQUENCE**

Constant used when setting or getting the sequence type of columns. **Returns**

#### [Number](https://wiki.servoy.com/display/Serv7/Number)

**Sample**

```
var table = databaseManager.getTable('db:/example_data/orders')
var column = table.getColumn('customerid')
switch (column.getSequenceType())
{
case JSColumn.NONE:
         // handle column with no sequence
break;
case JSColumn.UUID_GENERATOR:
         // handle uuid generated column
break;
}
```
### <span id="page-1-2"></span>**DATETIME**

Constant used when setting or getting the type of columns. **Returns**

[Number](https://wiki.servoy.com/display/Serv7/Number)

```
var table = databaseManager.getTable('db:/example_data/orders')
var column = table.getColumn('customerid')
switch (column.getType())
{
case JSColumn.TEXT:
        // handle text column
break;
case JSColumn.NUMBER:
case JSColumn.INTEGER:
        // handle numerical column
break;
}
```
### <span id="page-2-0"></span>**EXCLUDED\_COLUMN**

Constant used when setting or getting the flags of columns. This flag identifies columns that are skipped in the sql.

#### **Returns**

[Number](https://wiki.servoy.com/display/Serv7/Number)

#### **Sample**

```
var table = databaseManager.getTable('db:/example_data/orders')
var column = table.getColumn('customerid')
if (column.hasFlag(JSColumn.UUID_COLUMN))
{
         // handle uuid column
}
```
### <span id="page-2-1"></span>**INTEGER**

Constant used when setting or getting the type of columns. **Returns**

#### [Number](https://wiki.servoy.com/display/Serv7/Number)

**Sample**

```
var table = databaseManager.getTable('db:/example_data/orders')
var column = table.getColumn('customerid')
switch (column.getType())
{
case JSColumn.TEXT:
         // handle text column
break;
case JSColumn.NUMBER:
case JSColumn.INTEGER:
         // handle numerical column
break;
}
```
### <span id="page-2-2"></span>**MEDIA**

Constant used when setting or getting the type of columns. **Returns**

[Number](https://wiki.servoy.com/display/Serv7/Number)

```
var table = databaseManager.getTable('db:/example_data/orders')
var column = table.getColumn('customerid')
switch (column.getType())
{
case JSColumn.TEXT:
        // handle text column
break;
case JSColumn.NUMBER:
case JSColumn.INTEGER:
         // handle numerical column
break;
}
```
### <span id="page-3-0"></span>**NONE**

Constant for column information indicating unset values. **Returns**

#### [Number](https://wiki.servoy.com/display/Serv7/Number)

**Sample**

```
var table = databaseManager.getTable('db:/example_data/orders')
var column = table.getColumn('customerid')
switch (column.getSequenceType())
{
case JSColumn.NONE:
         // handle column with no sequence
break;
case JSColumn.UUID_GENERATOR:
         // handle uuid generated column
break;
}
```
#### <span id="page-3-1"></span>**NUMBER**

Constant used when setting or getting the type of columns. **Returns**

[Number](https://wiki.servoy.com/display/Serv7/Number)

**Sample**

```
var table = databaseManager.getTable('db:/example_data/orders')
var column = table.getColumn('customerid')
switch (column.getType())
{
case JSColumn.TEXT:
         // handle text column
break;
case JSColumn.NUMBER:
case JSColumn.INTEGER:
         // handle numerical column
break;
}
```
### <span id="page-3-2"></span>**PK\_COLUMN**

Constant used when setting or getting the row identifier type of columns. This value identifies columns that are defined as primary key in the database.

**Returns**

[Number](https://wiki.servoy.com/display/Serv7/Number)

```
var table = databaseManager.getTable('db:/example_data/orders')
var column = table.getColumn('customerid')
switch (column.getRowIdentifierType())
{
case JSColumn.NONE:
        // handle normal column
break;
case JSColumn.PK_COLUMN:
         // handle database pk column
break;
case JSColumn.ROWID_COLUMN:
         // handle developer defined pk column
break;
}
```
### <span id="page-4-0"></span>**ROWID\_COLUMN**

Constant used when setting or getting the row identifier type of columns. This value identifies columns that are defined as primary key by the developer (but not in the database).

#### **Returns**

[Number](https://wiki.servoy.com/display/Serv7/Number)

**Sample**

```
var table = databaseManager.getTable('db:/example_data/orders')
var column = table.getColumn('customerid')
switch (column.getRowIdentifierType())
{
case JSColumn.NONE:
         // handle normal column
break;
case JSColumn.PK_COLUMN:
         // handle database pk column
break;
case JSColumn.ROWID_COLUMN:
         // handle developer defined pk column
break;
}
```
#### <span id="page-4-1"></span>**SERVOY\_SEQUENCE**

Constant used when setting or getting the sequence type of columns.

**Returns**

[Number](https://wiki.servoy.com/display/Serv7/Number)

**Sample**

```
var table = databaseManager.getTable('db:/example_data/orders')
var column = table.getColumn('customerid')
switch (column.getSequenceType())
{
case JSColumn.NONE:
         // handle column with no sequence
break;
case JSColumn.UUID_GENERATOR:
       // handle uuid generated column
break;
}
```
### <span id="page-4-2"></span>**TEXT**

Constant used when setting or getting the type of columns.

**Returns**

[Number](https://wiki.servoy.com/display/Serv7/Number)

#### **Sample**

```
var table = databaseManager.getTable('db:/example_data/orders')
var column = table.getColumn('customerid')
switch (column.getType())
{
case JSColumn.TEXT:
         // handle text column
break;
case JSColumn.NUMBER:
case JSColumn.INTEGER:
         // handle numerical column
break;
}
```
### <span id="page-5-0"></span>**UUID\_COLUMN**

Constant used when setting or getting the flags of columns. This flag identifies columns whose values are treated as UUID.

### **Returns**

[Number](https://wiki.servoy.com/display/Serv7/Number)

#### **Sample**

```
var table = databaseManager.getTable('db:/example_data/orders')
var column = table.getColumn('customerid')
if (column.hasFlag(JSColumn.UUID_COLUMN))
{
         // handle uuid column
}
```
#### <span id="page-5-1"></span>**UUID\_GENERATOR**

Constant used when setting or getting the sequence type of columns.

### **Returns**

[Number](https://wiki.servoy.com/display/Serv7/Number)

### **Sample**

```
var table = databaseManager.getTable('db:/example_data/orders')
var column = table.getColumn('customerid')
switch (column.getSequenceType())
{
case JSColumn.NONE:
         // handle column with no sequence
break;
case JSColumn.UUID_GENERATOR:
         // handle uuid generated column
break;
}
```
### **Property Details**

#### <span id="page-5-2"></span>**allowNull**

Get or set the allow-null flag of a new column.

Note that when a column is added to an existing table, allowNull will always be set.

For a primary key column, the allowNull flag will be always off, for other columns the flag is set by default.

#### **Returns**

```
var server = plugins.maintenance.getServer("example_data");
if (server)
{
         var table = server.createNewTable("users");
         if (table)
\left\{ \begin{array}{cc} 0 & 0 \\ 0 & 0 \end{array} \right\} var pk = table.createNewColumn("id", JSColumn.MEDIA, 16); // can also use (JSColumn.TEXT, 
36) for UUIDs
                  pk.rowIdentifierType = JSColumn.PK_COLUMN;
                  pk.setFlag(JSColumn.UUID_COLUMN, true)
                  pk.sequenceType = JSColumn.UUID_GENERATOR
                  var c = table.createNewColumn("name", JSColumn.TEXT, 100);
                  c.allowNull = false
                  table.createNewColumn("age", JSColumn.INTEGER, 0);
                  table.createNewColumn("last_login", JSColumn.DATETIME, 0);
                 var result = server.synchronizeWithDB(table);
                  if (result) application.output("Table successfully created.");
                  else application.output("Table not created.");
         }
}
```
#### <span id="page-6-0"></span>**rowIdentifierType**

Get or set the row identifier type of the column. The sequence type is one of:

- JSColumn.PK\_COLUMN
- JSColumn.ROWID\_COLUMN
- JSColumn.NONE

#### **Returns**

[Number](https://wiki.servoy.com/display/Serv7/Number)

#### **Sample**

```
var server = plugins.maintenance.getServer("example_data");
if (server)
{
          // users has uuid pk
          var table = server.createNewTable("users");
          if (table)
\left\{ \begin{array}{cc} 0 & 0 \\ 0 & 0 \end{array} \right\} var pk = table.createNewColumn("id", JSColumn.MEDIA, 16); // can also use <JSColumn.TEXT, 
36> for UUIDs)
                   pk.rowIdentifierType = JSColumn.PK_COLUMN;
                   pk.setFlag(JSColumn.UUID_COLUMN, true)
                   pk.sequenceType = JSColumn.UUID_GENERATOR
                   table.createNewColumn("name", JSColumn.TEXT, 100);
                   var result = server.synchronizeWithDB(table);
                   if (result) application.output("Table users successfully created.");
                   else application.output("Table users not created.");
          }
          // groups has database sequence pk
          table = server.createNewTable("groups");
          if (table)
\left\{ \begin{array}{cc} 0 & 0 \\ 0 & 0 \end{array} \right\} pk = table.createNewColumn("id", JSColumn.INTEGER, 0);
                   pk.rowIdentifierType = JSColumn.PK_COLUMN;
                   pk.sequenceType = JSColumn.DATABASE_SEQUENCE
                   pk.setDatabaseSequenceName('mygroupsequence')
                   table.createNewColumn("name", JSColumn.TEXT, 100);
                   result = server.synchronizeWithDB(table);
                   if (result) application.output("Table groups successfully created.");
                   else application.output("Table groups not created.");
          }
}
```

```
Get or set the sequence type of the column.
   The sequence type is one of:
   - JSColumn.NONE
   - JSColumn.SERVOY_SEQUENCE
   - JSColumn.DATABASE_SEQUENCE
   - JSColumn.DATABASE_IDENTITY
   - JSColumn.UUID_GENERATOR;
Returns
   Number
Sample
    var server = plugins.maintenance.getServer("example_data");
```

```
if (server)
{
         // users has uuid pk
         var table = server.createNewTable("users");
         if (table)
\left\{ \begin{array}{cc} 0 & 0 \\ 0 & 0 \end{array} \right\} var pk = table.createNewColumn("id", JSColumn.MEDIA, 16); // can also use <JSColumn.TEXT, 
36> for UUIDs)
                  pk.rowIdentifierType = JSColumn.PK_COLUMN;
                  pk.setFlag(JSColumn.UUID_COLUMN, true)
                  pk.sequenceType = JSColumn.UUID_GENERATOR
                  table.createNewColumn("name", JSColumn.TEXT, 100);
                  var result = server.synchronizeWithDB(table);
                  if (result) application.output("Table users successfully created.");
                  else application.output("Table users not created.");
         }
         // groups has database sequence pk
         table = server.createNewTable("groups");
         if (table)
         {
                  pk = table.createNewColumn("id", JSColumn.INTEGER, 0);
                  pk.rowIdentifierType = JSColumn.PK_COLUMN;
                  pk.sequenceType = JSColumn.DATABASE_SEQUENCE
                  pk.setDatabaseSequenceName('mygroupsequence')
                  table.createNewColumn("name", JSColumn.TEXT, 100);
                  result = server.synchronizeWithDB(table);
                  if (result) application.output("Table groups successfully created.");
                  else application.output("Table groups not created.");
         }
}
```
### **Method Details**

#### <span id="page-7-0"></span>**getDataProviderID**

#### [String](https://wiki.servoy.com/display/Serv7/String) **getDataProviderID** ()

Get the data provider id for this column (which is the same as name if not explicitly defined otherwise).

**Returns**

[String](https://wiki.servoy.com/display/Serv7/String) - String dataprovider id.

**Sample**

```
var table = databaseManager.getTable('db:/example_data/orders')
var column = table.getColumn('customerid')
var dataProviderId = column.getDataProviderID()
```
### <span id="page-7-1"></span>**getDescription**

[String](https://wiki.servoy.com/display/Serv7/String) **getDescription** ()

Get the description property of the column. **Returns**

[String](https://wiki.servoy.com/display/Serv7/String) - String column description.

```
var table = databaseManager.getTable('db:/example_data/orders')
var column = table.getColumn('customername')
var desc = column.getDescription()
```
### <span id="page-8-0"></span>**getForeignType**

[String](https://wiki.servoy.com/display/Serv7/String) **getForeignType** ()

Get the foreign type of the column. The foreign type can be defined design time as a foreign key reference to another table.

### **Returns**

[String](https://wiki.servoy.com/display/Serv7/String) - String foreign type.

#### **Sample**

```
var table = databaseManager.getTable('db:/example_data/orders')
var column = table.getColumn('customerid')
var foreignType = column.getForeignType()
if (foreignType != null)
{
         var fkTable = databaseManager.getTable('example_data', foreignType)
}
```
#### <span id="page-8-1"></span>**getLength**

#### [Number](https://wiki.servoy.com/display/Serv7/Number) **getLength** ()

Get the length of the column as reported by the JDBC driver. **Returns**

[Number](https://wiki.servoy.com/display/Serv7/Number) - int column length.

#### **Sample**

```
var table = databaseManager.getTable('db:/example_data/orders')
var column = table.getColumn('customername')
if (column.getLength() < 10)
{
          // handle short column
}
```
### <span id="page-8-2"></span>**getQualifiedName**

#### [String](https://wiki.servoy.com/display/Serv7/String) **getQualifiedName** ()

Get the qualified name (including table name) of the column as known by the database. The name is quoted, if necessary, as defined by the actual database used.

**Returns**

#### [String](https://wiki.servoy.com/display/Serv7/String) - String qualified column name.

**Sample**

```
var table = databaseManager.getTable('db:/example_data/orders')
var column = table.getColumn('customerid')
var qualifiedSqlName = column.getQualifiedName()
```
### <span id="page-8-3"></span>**getQuotedSQLName**

### [String](https://wiki.servoy.com/display/Serv7/String) **getQuotedSQLName** ()

Returns a quoted version of the column name, if necessary, as defined by the actual database used.

### **Returns**

[String](https://wiki.servoy.com/display/Serv7/String) - column name, quoted if needed.

```
//use with the raw SQL plugin:
//if the table name contains characters that are illegal in sql, the table name will be quoted
var jsTable = databaseManager.getTable('udm', 'campaigns')
var quotedTableName = jsTable.getQuotedSQLName()
var jsColumn = jsTable.getColumn('active')
var quotedColumnName = jsColumn.getQuotedSQLName()
plugins.rawSQL.executeSQL('udm', quotedTableName, 'select * from ' + quotedTableName + ' where ' + 
quotedColumnName + ' = ?', [1])
```
#### <span id="page-9-0"></span>**getSQLName**

[String](https://wiki.servoy.com/display/Serv7/String) **getSQLName** ()

Get the name of the column as known by the database.

**Returns**

[String](https://wiki.servoy.com/display/Serv7/String) - String sql name

#### **Sample**

```
var table = databaseManager.getTable('db:/example_data/orders')
var column = table.getColumn('customerid')
var sqlName = column.getSQLName()
```
#### <span id="page-9-1"></span>**getScale**

#### [Number](https://wiki.servoy.com/display/Serv7/Number) **getScale** ()

Get the scale of the column as reported by the JDBC driver.

#### **Returns**

[Number](https://wiki.servoy.com/display/Serv7/Number) - int column scale.

#### **Sample**

```
var table = databaseManager.getTable('db:/example_data/orders')
var column = table.getColumn('customername')
var scale = column.getScale()
```
#### <span id="page-9-2"></span>**getTitle**

[String](https://wiki.servoy.com/display/Serv7/String) **getTitle** () Get the title property of the column. **Returns**

[String](https://wiki.servoy.com/display/Serv7/String) - String column title.

#### **Sample**

```
var table = databaseManager.getTable('db:/example_data/orders')
var column = table.getColumn('customername')
var title = column.getTitle()
```
### <span id="page-9-3"></span>**getType**

[Number](https://wiki.servoy.com/display/Serv7/Number) **getType** ()

Get the JDBC type of the column.

The type reported by the JDBC driver will be mapped to one of:

- JSColumn.DATETIME

- JSColumn.TEXT

- JSColumn.NUMBER

- JSColumn.INTEGER
- JSColumn.MEDIA

**Returns**

[Number](https://wiki.servoy.com/display/Serv7/Number) - int sql type.

```
var table = databaseManager.getTable('db:/example_data/orders')
var column = table.getColumn('customerid')
switch (column.getType())
{
case JSColumn.TEXT:
        // handle text column
break;
case JSColumn.NUMBER:
case JSColumn.INTEGER:
        // handle numerical column
break;
}
```
### <span id="page-10-0"></span>**getTypeAsString**

#### [String](https://wiki.servoy.com/display/Serv7/String) **getTypeAsString** ()

Get the name JDBC type of the column.

The same mapping as defined in JSColumn.getType() is applied. **Returns**

[String](https://wiki.servoy.com/display/Serv7/String) - String sql name.

### **Sample**

```
var table = databaseManager.getTable('db:/example_data/orders')
var column = table.getColumn('customerid')
var typeName = column.getTypeAsString()
```
#### <span id="page-10-1"></span>**hasFlag**

#### [Boolean](https://wiki.servoy.com/display/Serv7/Boolean) **hasFlag** (flag)

Check a flag of the column. The flags are a bit pattern consisting of 1 or more of the following bits: - JSColumn.UUID\_COLUMN - JSColumn.EXCLUDED\_COLUMN

#### **Parameters**

[{Number}](https://wiki.servoy.com/display/Serv7/Number) flag

#### **Returns**

[Boolean](https://wiki.servoy.com/display/Serv7/Boolean) - boolean whether flag is set.

#### **Sample**

```
var table = databaseManager.getTable('db:/example_data/orders')
var column = table.getColumn('customerid')
if (column.hasFlag(JSColumn.UUID_COLUMN))
{
         // handle uuid column
}
```
### <span id="page-10-2"></span>**setDatabaseSequenceName**

void **setDatabaseSequenceName** ()

Set the database sequence name of the column, used for columns with sequence type JSColumn.DATABASE\_SEQUENCE. **Returns**

void

```
var server = plugins.maintenance.getServer("example_data");
if (server)
{
          // users has uuid pk
          var table = server.createNewTable("users");
          if (table)
\left\{ \begin{array}{cc} 0 & 0 \\ 0 & 0 \end{array} \right\} var pk = table.createNewColumn("id", JSColumn.MEDIA, 16); // can also use <JSColumn.TEXT, 
36> for UUIDs)
                   pk.rowIdentifierType = JSColumn.PK_COLUMN;
                   pk.setFlag(JSColumn.UUID_COLUMN, true)
                   pk.sequenceType = JSColumn.UUID_GENERATOR
                   table.createNewColumn("name", JSColumn.TEXT, 100);
                   var result = server.synchronizeWithDB(table);
                   if (result) application.output("Table users successfully created.");
                   else application.output("Table users not created.");
          }
          // groups has database sequence pk
          table = server.createNewTable("groups");
          if (table)
\left\{ \begin{array}{cc} 0 & 0 \\ 0 & 0 \end{array} \right\} pk = table.createNewColumn("id", JSColumn.INTEGER, 0);
                   pk.rowIdentifierType = JSColumn.PK_COLUMN;
                   pk.sequenceType = JSColumn.DATABASE_SEQUENCE
                   pk.setDatabaseSequenceName('mygroupsequence')
                   table.createNewColumn("name", JSColumn.TEXT, 100);
                   result = server.synchronizeWithDB(table);
                   if (result) application.output("Table groups successfully created.");
                   else application.output("Table groups not created.");
          }
}
```
#### <span id="page-11-0"></span>**setFlag**

void **setFlag** (flag, set)

Set or clear a flag of a new column.

The flags are a bit pattern consisting of 1 or more of the following bits:

- JSColumn.UUID\_COLUMN;

- JSColumn.EXCLUDED\_COLUMN;

#### **Parameters**

[{Number}](https://wiki.servoy.com/display/Serv7/Number) flag - the flag to set

[{Boolean}](https://wiki.servoy.com/display/Serv7/Boolean) set - true for set flag, false for clear flag

### **Returns**

void

```
var server = plugins.maintenance.getServer("example_data");
if (server)
{
         var table = server.createNewTable("users");
         if (table)
         {
                 var pk = table.createNewColumn("id", JSColumn.MEDIA, 16); // can also use (JSColumn.TEXT, 
36) for UUIDs
                 pk.rowIdentifierType = JSColumn.PK_COLUMN;
                 pk.setFlag(JSColumn.UUID_COLUMN, true)
                 pk.sequenceType = JSColumn.UUID_GENERATOR
                 var c = table.createNewColumn("name", JSColumn.TEXT, 100);
                 c.allowNull = false
                 table.createNewColumn("age", JSColumn.INTEGER, 0);
                 table.createNewColumn("last_login", JSColumn.DATETIME, 0);
                 var result = server.synchronizeWithDB(table);
                 if (result) application.output("Table successfully created.");
                 else application.output("Table not created.");
         }
}
```